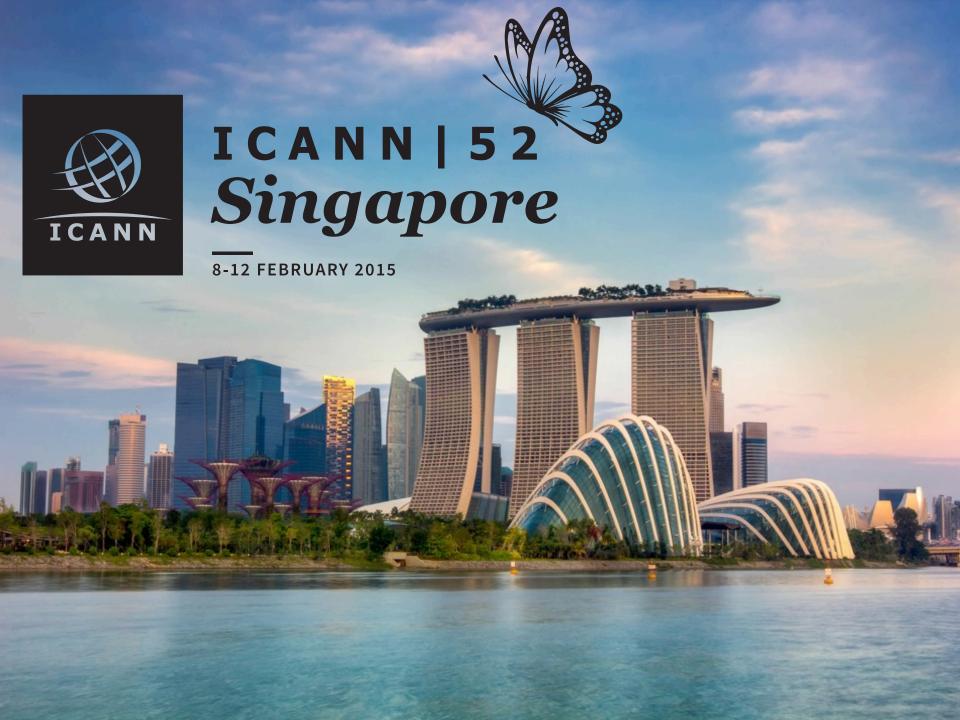

### **Congratulations to Registries!**

500+

New generic toplevel domains have been delegated as a result of the New gTLD Program.

Many more gTLDs are on the way.

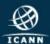

#### **Customer Relations**

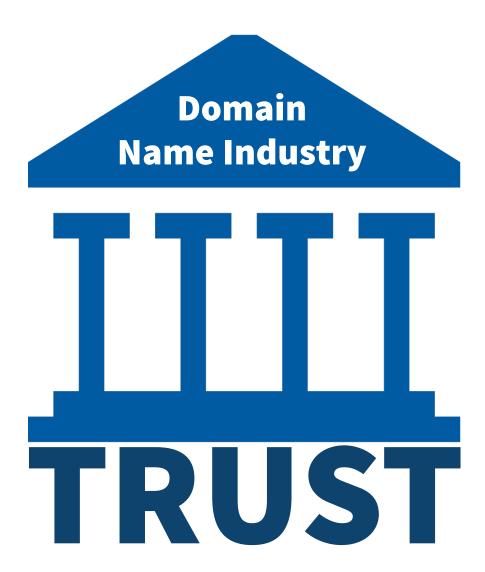

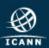

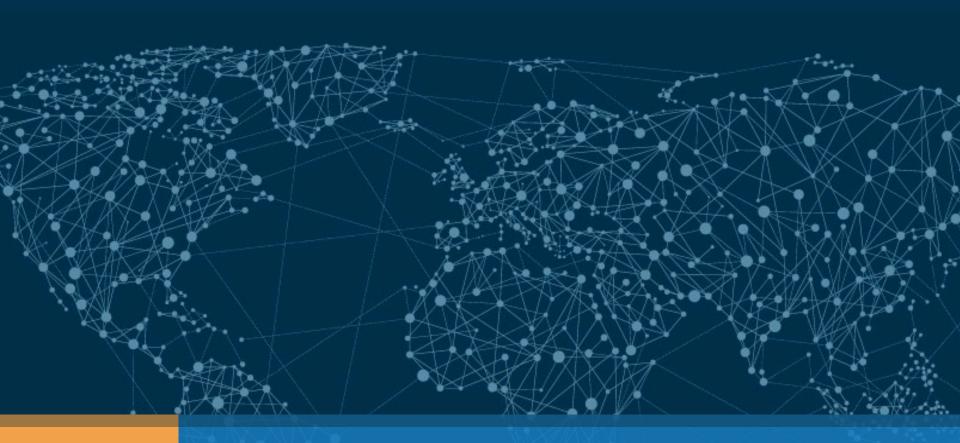

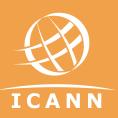

## gTLD Technical Operations Lessons

Francisco Arias & Gustavo Lozano | ICANN 52 | 11 February 2015

#### **Agenda**

1 Issues and Solutions

Panel of Registry Operators

**3** Questions & Answers

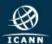

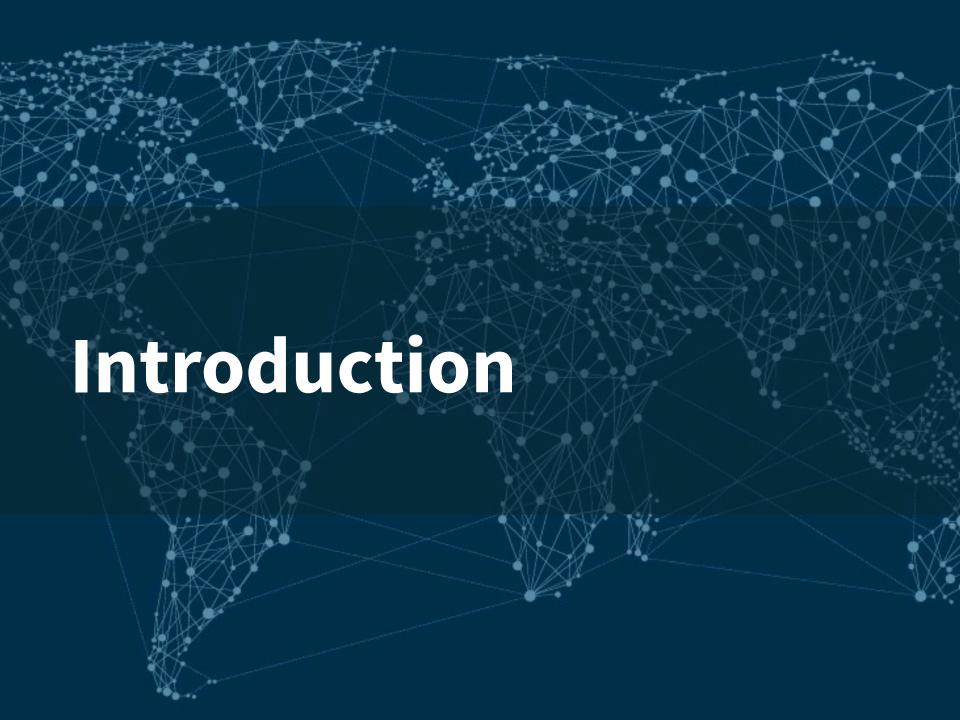

### **Specification 10**

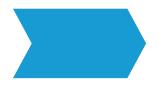

## **Emergency Thresholds**

EBERO may be invoked if any of these reaches 100%

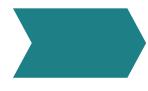

#### **SLA Thresholds**

Service Level Requirements are defined in Specification 10 of Registry Agreement

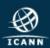

### **SLA Monitoring**

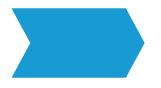

### **Software platform**

Zabbix is the primary platform Backup monitoring platform developed inhouse

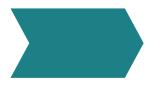

### **ICANN's probe node network**

The probe node network consists of 40 probe nodes around the world

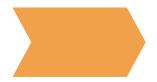

## **Spec 10 monitoring algorithm**

Specification 10 monitoring algorithm is designed to lower the risk of false-positives

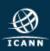

#### **Escalation Algorithm**

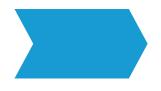

#### **Email**

Alerts are sent to the emergency and technical contacts at 10%, 25%, 50%, 75%, and 100%

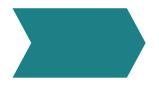

#### **Automated phone calls**

Automated phone calls to the emergency contacts are initiated at 10%, 25%, 50%, 75%, and 100%

Escalation in ascending order (1-3), the call may be acknowledged by pressing "0"

Three tries per contact with call-memory

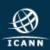

#### **Escalation Algorithm**

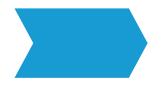

#### NOC

The NOC tries to get a positive acknowledge from a person at 10%, 50% and 100%

The NOC can provide the current service status from our monitoring platforms

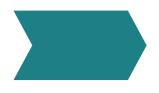

#### Level 2 and 3 support

Provided by ICANN staff

Best-effort basis

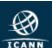

#### **Access to SLA Monitoring Data**

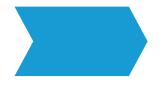

### **SLA monitoring data**

API will provide visibility to the information regarding the incidents to the registries

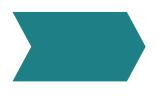

## **Registry Reporting Interface**

Access will be provided through the RRI API

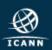

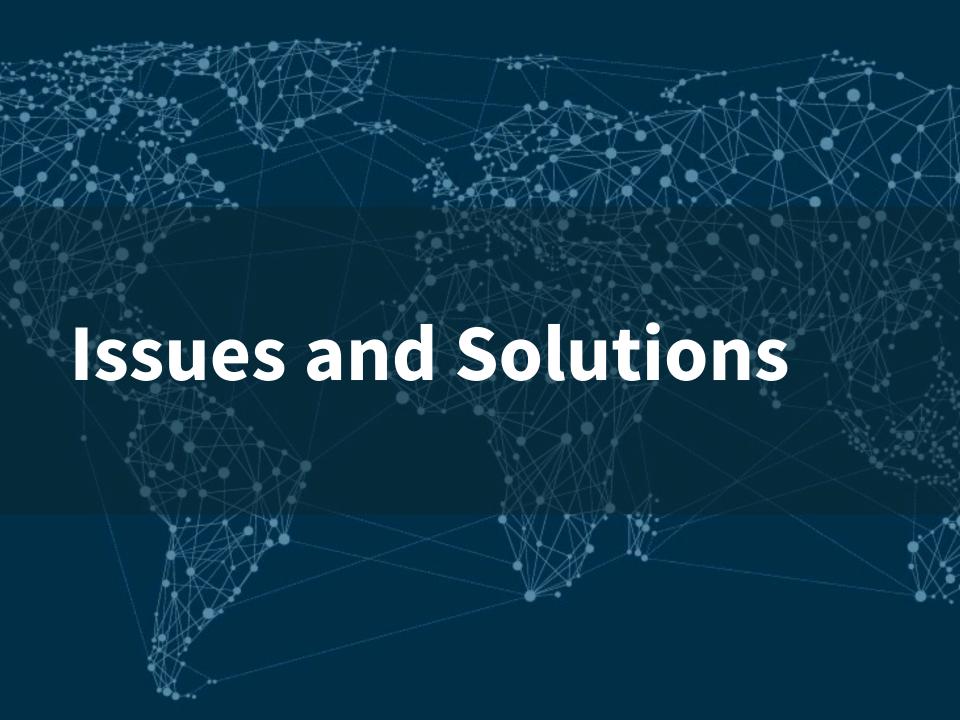

### **IP Whitelisting**

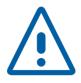

# **Problem**

ICANN's probe node network is not whitelisted

Details: Rate-limiting thresholds are reached for services monitored by ICANN

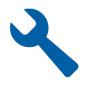

## **Solution**

Whitelist all probe node IP addresses

Full list available in the GDD portal

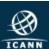

### **Monitoring From Internal Networks**

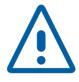

# **Problem**

Registry monitoring platform is monitoring from the internal network

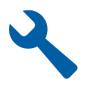

### **Solution**

Monitor from external networks

Alternately, you can implement the monitoring in such a way that the external appliances (i.e., firewalls, balancers) are monitored

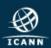

#### **DNSSEC** Issues

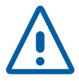

## **Problem**

- Lost access to private key (e.g., HSM failure)
- Expired signatures
- Signing platform issues
  - e.g. dynamic updates breaking NSEC or NSEC3, double signatures with crypto issues

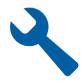

### **Solution**

Thoughtful testing of operational procedures including DNSSEC signing platform

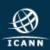

#### nic.<tld>Issues

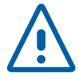

# **Problem**

- DNS service for nic.<tld> is not working
- DNSSEC for nic.<tld> is not working
- nic.<tld> has not been allocated in the SRS

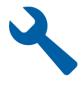

## **Solution**

Maintain nic.<tld> using the same standards as for other critical names, and register it in the SRS

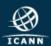

#### whois.nic.<tld>Issues

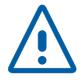

# **Problem**

- DNS service for whois.nic.<tld> is not working
- DNSSEC for whois.nic.<tld> is not working
- Changing IP address(es) of whois.nic.<tld>
  without considering caching of the old one

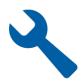

#### **Solution**

Maintain whois.nic.<tld> using the same standards as for other critical names, and follow standard operational practices for updating IP address(es) of whois.nic.<tld>

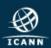

#### **IPv6 Issues**

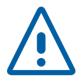

# **Problem**

Intermittent IPv6 connectivity

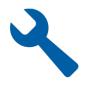

## **Solution**

Obtain IPv6 connectivity with the required quality to comply with SLA

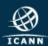

#### **NS** Issues

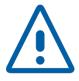

# **Problem**

- Failures on NSs with Unicast
- Using only 2 NSs and one NS is failing
- SRVFAIL responses / non-AA responses

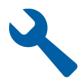

#### **Solution**

Consider using DNS anycast and have more than 2 NSs; implement full monitoring of DNS service, including master zone transfer platform

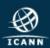

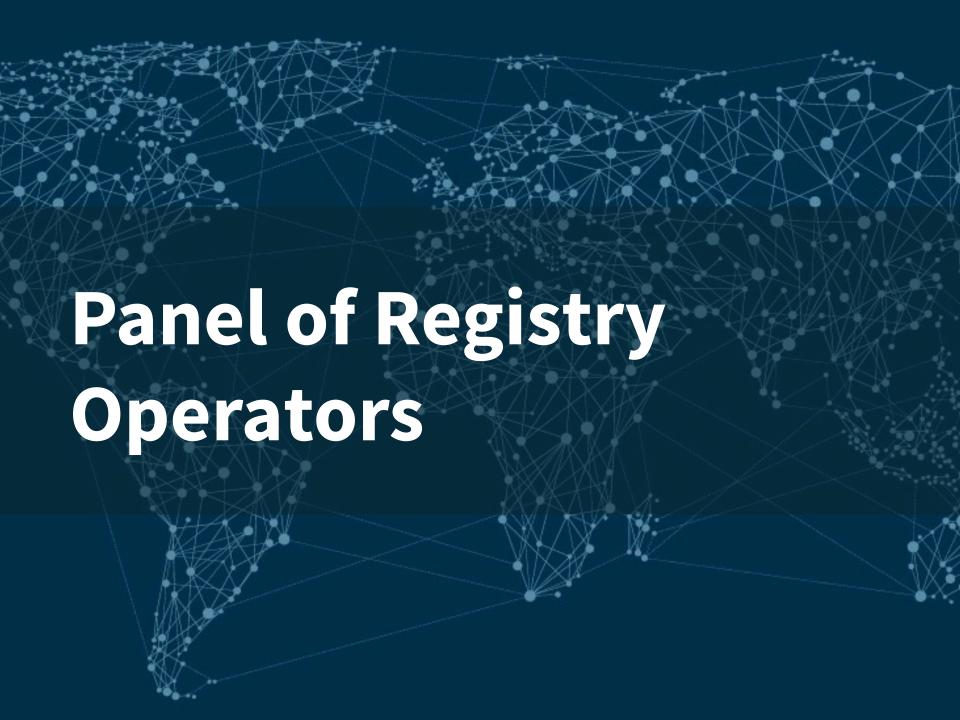

### Engage with ICANN

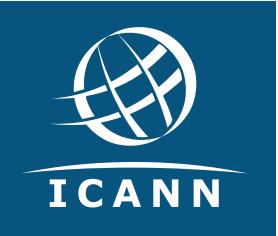

#### **Thank You and Questions**

Reach us at:

Email: engagement@icann.org

Website: icann.org

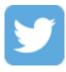

twitter.com/icann

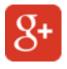

gplus.to/icann

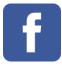

facebook.com/icannorg

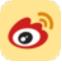

weibo.com/ICANNorg

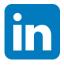

linkedin.com/company/icann

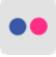

flickr.com/photos/icann

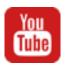

youtube.com/user/icannnews

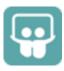

slideshare.net/icannpresentations

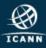